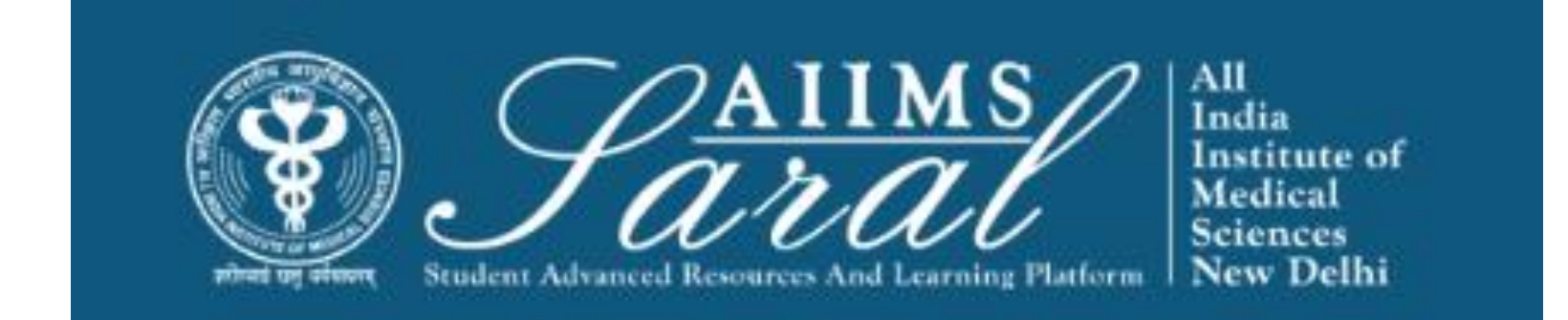

### USER MANUAL FOR STUDENTS FOR AIIMS LMS

[HTTPS://SARAL.AIIMS.EDU/](https://saral.aiims.edu/)

## Home Page/Login Page

On the home page, upcoming events and the teaching schedule can be accessed *without login*.

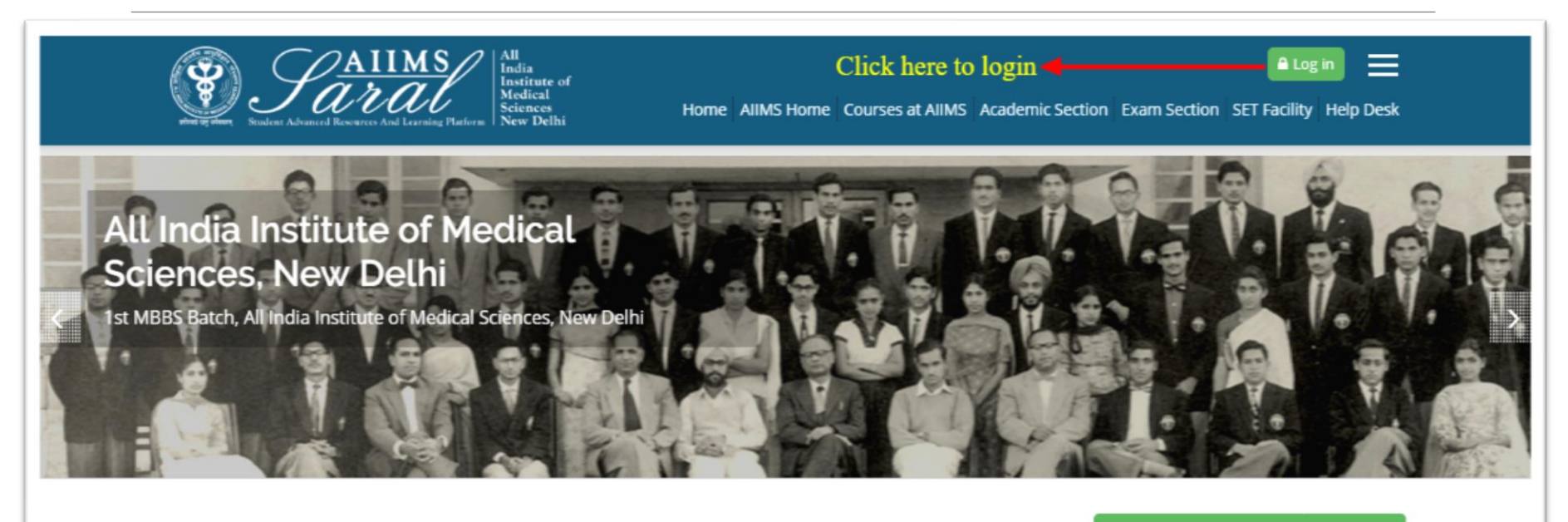

### the UPCOMING EVENTS

There are no upcoming events Go to calendar...

### **Teaching Schedule**

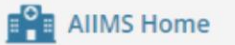

**Courses at AllMS** 

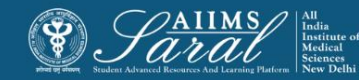

## Login Page

Enter the username/email address and password to access user-specific content. If you have forgotten your password, click on the link on this page

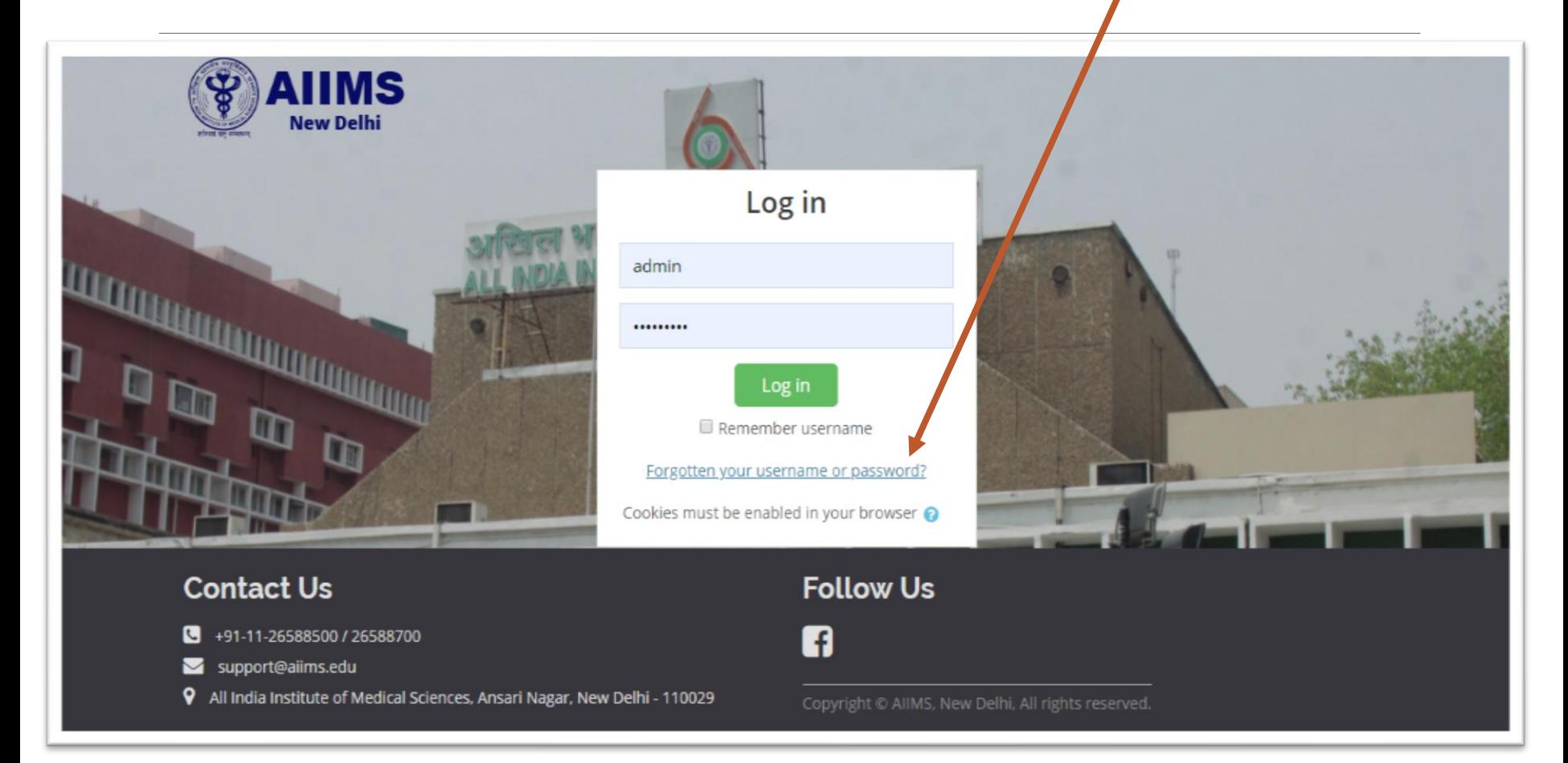

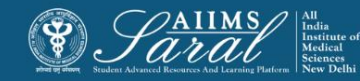

## Password retrieval

To reset your password, please enter your username or email address used to create the SARAL account in the appropriate box and click the 'search' button. You will receive an email with further instructions on how to proceed with resetting your password.

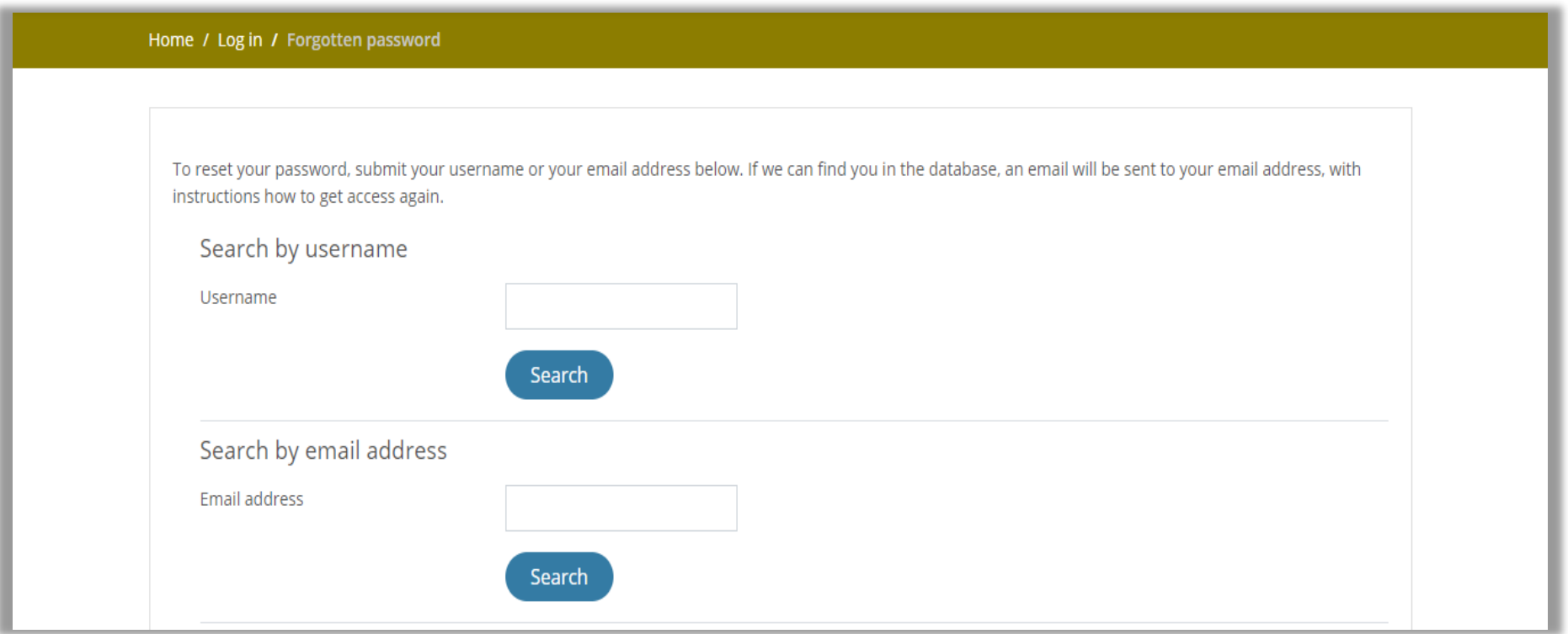

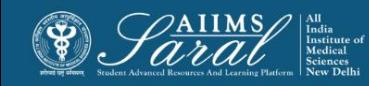

## Student Dashboard- after login

Once *logged in*, from the home page, students can see details of SET Facility Course and a To-do list

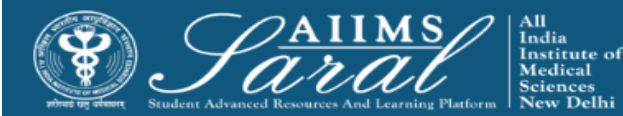

**Saral AllMS** You are logged in as Sushma Dhama Sr. Programmer Home | AIIMS Home | Courses at AIIMS | Academic Section | Exam Section | SET Facility | Help Desk

Home / Program Dashboard

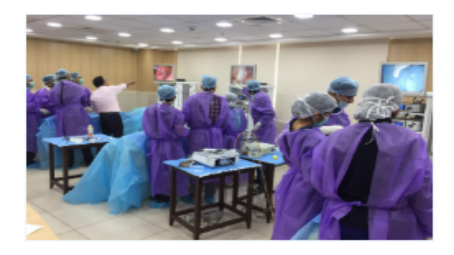

### SET (Skills, e-Learning, Telemedicine) Facility

The SET (Skills, e-Learning, Telemedicine) Facility is a state of art facility set up to modernise and update medical education at the Institute. It imparts skill based learning to medical undergraduates, postgraduates and nursing staff so that they... Read More

### **Teaching Schedule**

### **第CALENDAR**

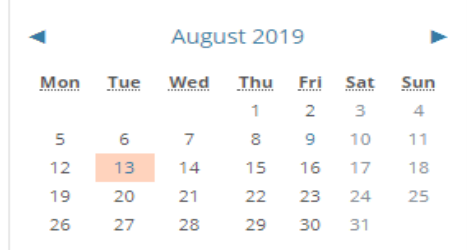

### **≜** LMA insertion

Venue: SET Lab Faculty Name: BLtest user, DR. RASHMI RAMACHANDRAN Subject: LMA insertion Semester: Anaesthesia Skill Session- 13August 2019 Type Of Activity: Skill Session Date: 13-08-19 Time: 10:00 AM - 2:00 PM

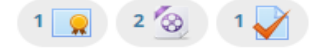

#### **Endotracheal intubation**

Venue: SET Lab Faculty Name: BLtest user, DR. RASHMI RAMACHANDRAN Subject: Endotracheal Intubation Semester: Anaesthesia Skill Session- 13August 2019 Type Of Activity: Skill Session Date: 13-08-19 Time: 10:00 AM - 2:00 PM

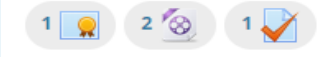

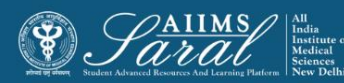

## **SET Facility session details**

### Sessions details under SET, can be accessed after clicking on sessions coming under To-do list

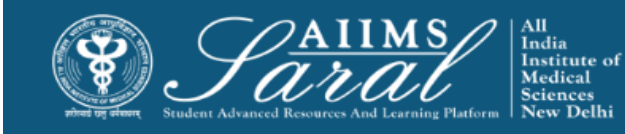

**Saral AllMS** You are logged in as Sushma Dhama Sr. Programmer Home | AIIMS Home | Courses at AIIMS | Academic Section | Exam Section | SET Facility | Help Desk

Home / Program Dashboard

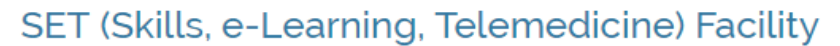

The SET (Skills, e-Learning, Telemedicine) Facility is a state of art facility set up to modernise and update medical education at the Institute. It imparts skill based learning to medical undergraduates, postgraduates and nursing staff so that they... Read More Student can select it & See the Activities - MCQ, Video

### **Teaching Schedule**

**M** CALENDAR

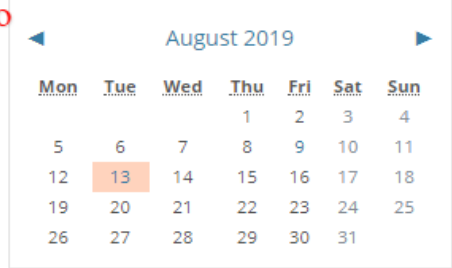

### **PDF**

Venue: SET Lab Faculty Name: BLtest use DR. RASHMI RAMACHANDRAN Subject: LMA Insertion Semester: Anaesthesia Skill Session- 13 August 2019 Type Of Activity Skill Session Date: 13-08-19 Time: 10:00 AM - 2:00 PM

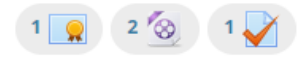

**LMA** insertion

### **Endotracheal intubation**

Venue: SET Lab Faculty Name: BLtest user, DR. RASHMI RAMACHANDRAN Subject: Endotracheal Intubation Semester: Anaesthesia Skill Session- 13 August 2019 Type Of Activity: Skill Session Date: 13-08-19 Time: 10:00 AM - 2:00 PM

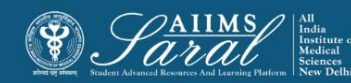

## How to perform the activity under session in SET Course

### **I** MA insertion

### LMA insertion

Type Of Lecture: Skill Session Venue: SET Lab Date: 13-08-19 Time: 10:00 AM - 2:00 PM Faculty Name: BLtest user, DR. RASHMI RAMACHANDRAN Subject: LMA Insertion

### **LMA** insertion-SOP

### <sup>8</sup> LMA insertion-Video

Restricted Not available unless: The activity LMA insertion-SOP is marked complete

### LMA insertion MCQ

Restricted Not available unless:

- . The activity LMA insertion-SOP is marked complete
- . The activity LMA insertion-Video is marked complete

### **R** LMA insertion- Certificate

**Restricted** Not available unless:

- . The activity LMA insertion-SOP is marked complete
- . The activity LMA insertion-Video is marked complete

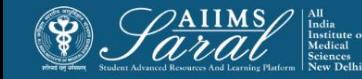

Your progress<sup>2</sup>

n

## How to perform the activity under session in SET Course

**LMA** insertion

Your progress<sup>2</sup>

### **LMA** insertion

Type Of Lecture: Skill Session Venue: SET Lab Date: 13-08-19 Time: 10:00 AM - 2:00 PM Faculty Name: BLtest user, DR. RASHMI RAMACHANDRAN Subject: LMA Insertion

### This Activity show the date when students have to go for hands on session

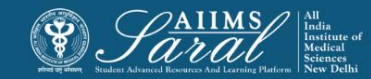

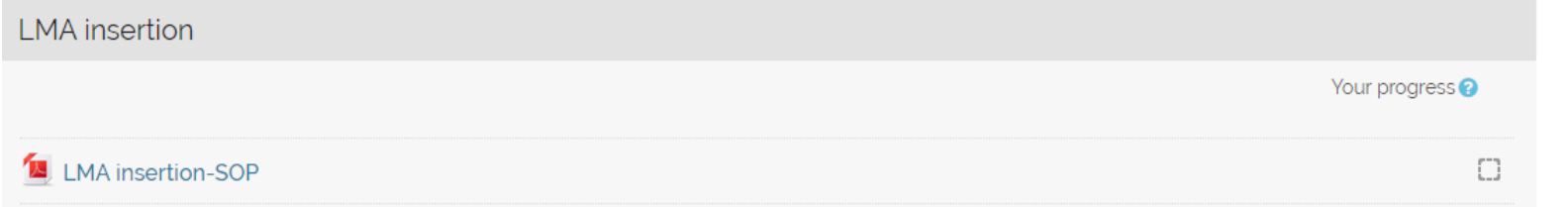

### Before hands on Session User need to go through the PDF to understand the session.

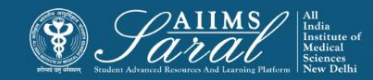

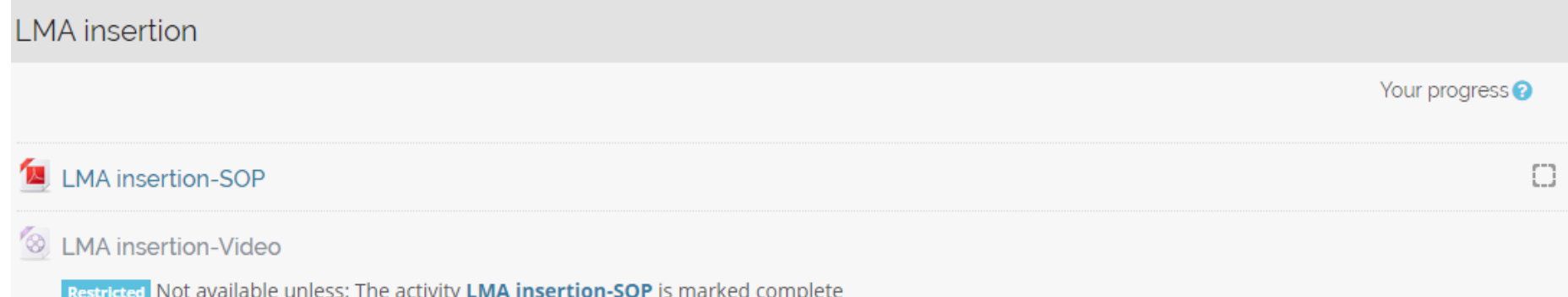

### Once user go through the PDF then they will able to see the video

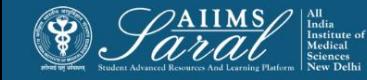

### **LMA** insertion

Your progress<sup>2</sup>

### LMA insertion-SOP

 $\circledcirc$ **LMA** insertion-Video

Restricted Not available unless: The activity LMA insertion-SOP is marked complete

LMA insertion, MCQ

Restricted Not available unless:

- The activity LMA insertion-SOP is marked complete
- . The activity LMA insertion-Video is marked complete

### After completing the Video activity, User would be able to take part in the Quiz.

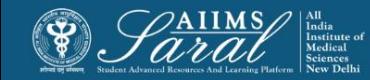

### **LMA** insertion

Your progress<sup>2</sup>

Ð

### – LMA insertion

Type Of Lecture: Skill Session Venue: SET Lab Date: 13-08-19 Time: 10:00 AM - 2:00 PM Faculty Name: BLtest user, DR. RASHMI RAMACHANDRAN Subject: LMA Insertion

### **LMA** insertion-SOP

#### $\circledcirc$ **LMA** insertion-Video

Restricted Not available unless: The activity LMA insertion-SOP is marked complete

### **LMA** insertion MCQ

**Restricted** Not available unless:

- . The activity LMA insertion-SOP is marked complete
- . The activity LMA insertion-Video is marked complete

#### **R** LMA insertion- Certificate

**Restricted** Not available unless:

- . The activity LMA insertion-SOP is marked complete
- . The activity LMA insertion-Video is marked complete

Once Quiz is passed with minimum required grades, user will be able to generate the Certificate which they have to present on the day of hand on session.

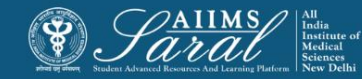

Student has to click on "Home" to Go back to Dashboard or click back button on browser to go back to previous page

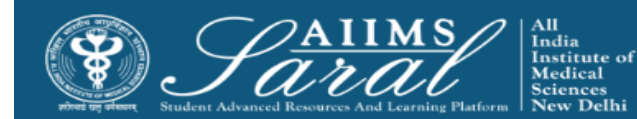

Saral AllMS You are logged in as Sushma Dhama Sr. Programmer Home AIIMS Home Courses at AIIMS Academic Section Exam Section SET Facility Help Desk

#### Home / Program Dashboard

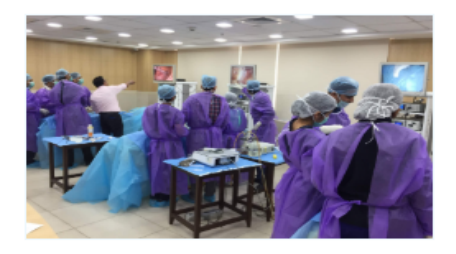

### SET (Skills, e-Learning, Telemedicine) Facility

The SET (Skills, e-Learning, Telemedicine) Facility is a state of art facility set up to modernise and update medical education at the Institute. It imparts skill based learning to medical undergraduates, postgraduates and nursing staff so that they... Read More

### **Teaching Schedule**

### **第CALENDAR**

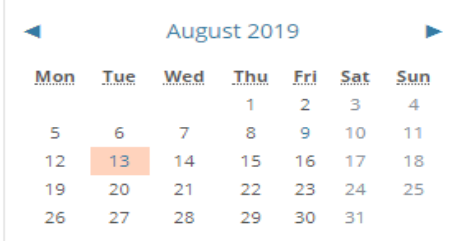

#### ≞ LMA insertion

Venue: SET Lab Faculty Name: BLtest user, DR. RASHMI RAMACHANDRAN Subject: LMA insertion Semester: Anaesthesia Skill Session- 13August 2019 Type Of Activity: Skill Session Date: 13-08-19 Time: 10:00 AM - 2:00 PM

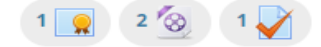

#### **≜** Endotracheal intubation

Venue: SET Lab Faculty Name: BLtest user, DR. RASHMI RAMACHANDRAN Subject: Endotracheal Intubation Semester: Anaesthesia Skill Session- 13August 2019 Type Of Activity: Skill Session Date: 13-08-19 Time: 10:00 AM - 2:00 PM

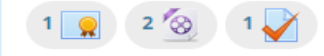

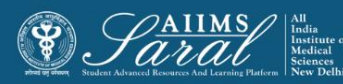

# Thank You

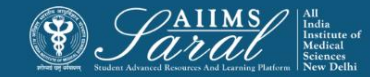